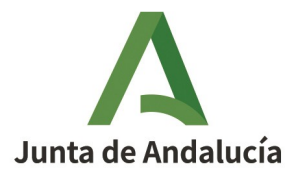

**Consejería de Agricultura, Ganadería, Pesca y Desarrollo Sostenible** Dirección General de Calidad Ambiental y Cambio Climático

## TUTORIAL DE ACCESO A VENTANILLA ELECTRÓNICA TRAMITACIÓN DE SUBVENCIONES

1. Entrar en la página de inicio de Ventanilla Electrónica.

Existen dos opciones de acceso:

1.1 Desde el Canal de Administración Electrónica, cliqueando en "Iniciar tramitación"

INFORMACIÓN GENERAL TRÁMITES Y SERVICIOS UTILIDADES TABLON DE ANUNCIOS  $\Omega$ Inicio / Canal de Administración Electrónica / Detalle / Tramite / Subvenciones en régimen de concurrencia competitiva, de medidas de apoyo urgentes para proyectos de implantación y/o mejora de la recogida separada de biorresiduos destinados a instalaciones específicas de tr..

Subvenciones en régimen de concurrencia competitiva, de medidas de apoyo urgentes para proyectos de implantación y/o mejora de la recogida separada de biorresiduos destinados a instalaciones específicas de tratamiento biológico, dentro del Plan de Apoyo a la Implementación de la Normativa de Residuos, en el marco del Plan de Recuperación, Transformación y Resiliencia (PRTR) - Financiado por la Unión Europea -NextGenerationEU (línea 1, sublínea 1.1)

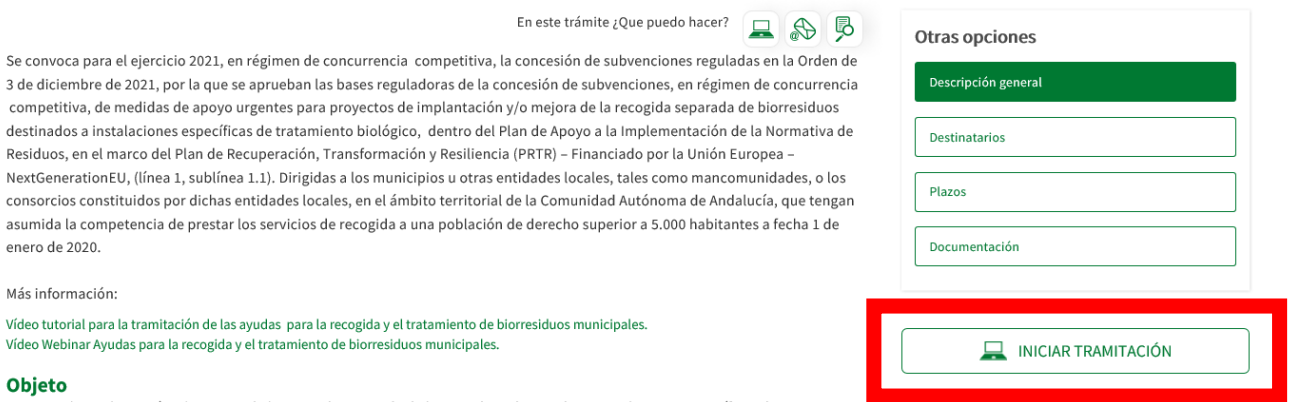

Financiar la implantación y/o mejora de la recogida separada de biorresiduos destinados a instalaciones específicas de tratamiento

1.2 Directamente a través de la URL de Ventanilla Electrónica:

[Ventanilla Electrónica de la Administración de la Junta de Andalucía - Inicio \(juntadeandalucia.es\)](https://ws041.juntadeandalucia.es/medioambiente/vea-web/faces/vi/inicioOrganismo.xhtml)

(<https://ws041.juntadeandalucia.es/medioambiente/vea-web/faces/vi/inicioOrganismo.xhtml>)

2. Desde la pagina de inicio de la Ventanilla Electrónica, acceder al área de Subvenciones Ambientales

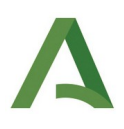

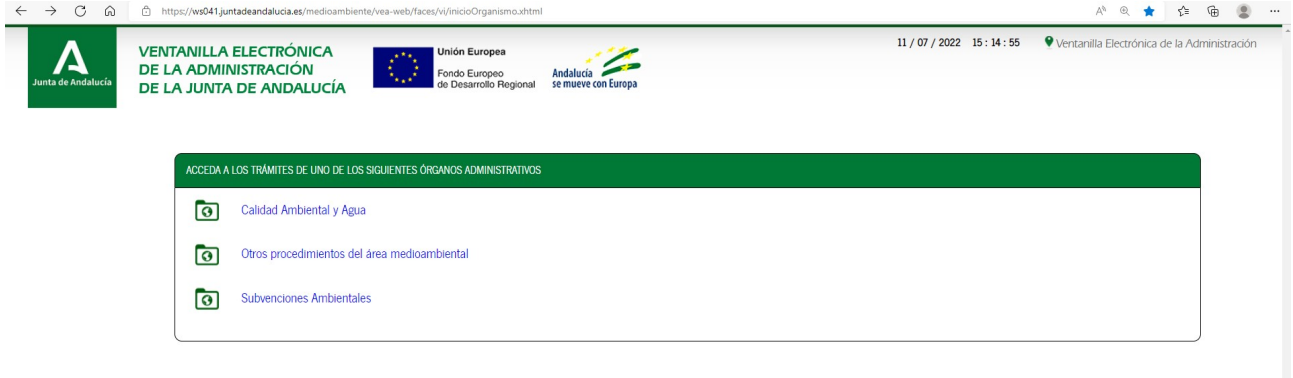

## 3. Autenticarse con el certificado digital

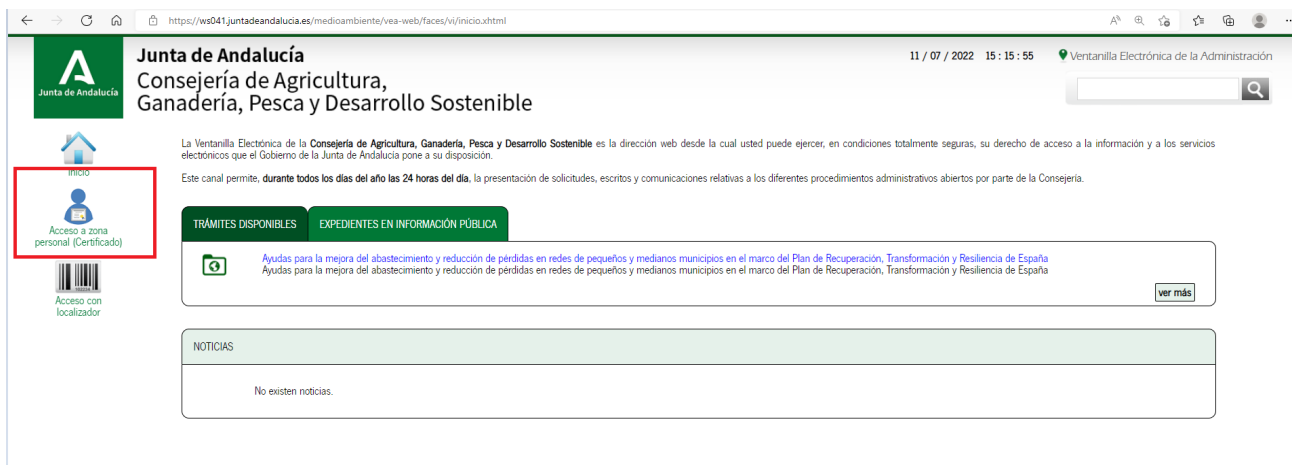

## 4. Acceder a Expedientes

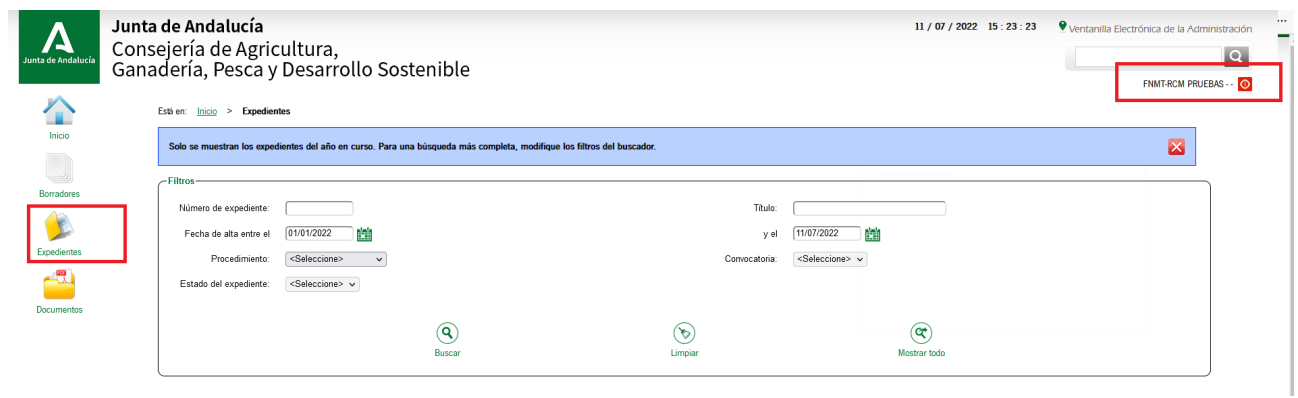

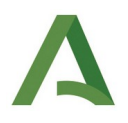

5. En función de los expedientes en los que la persona logada esté como interesado verá unos **sus** expedientes.

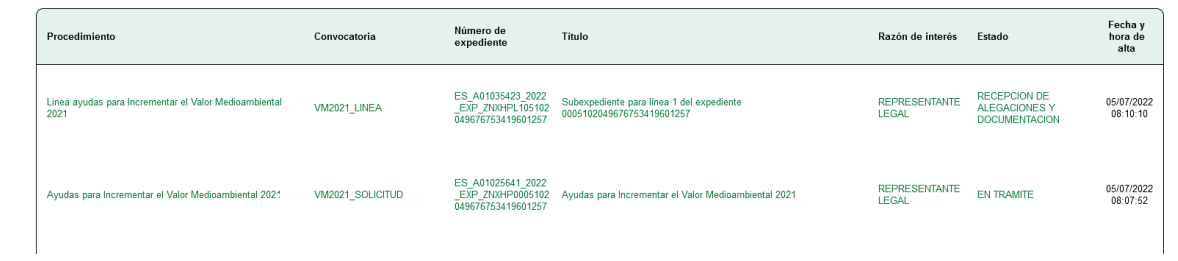

6. Seleccionado el expediente concreto, aparecen los documentos y las posibles acciones a llevar a cabo sobre el expediente.

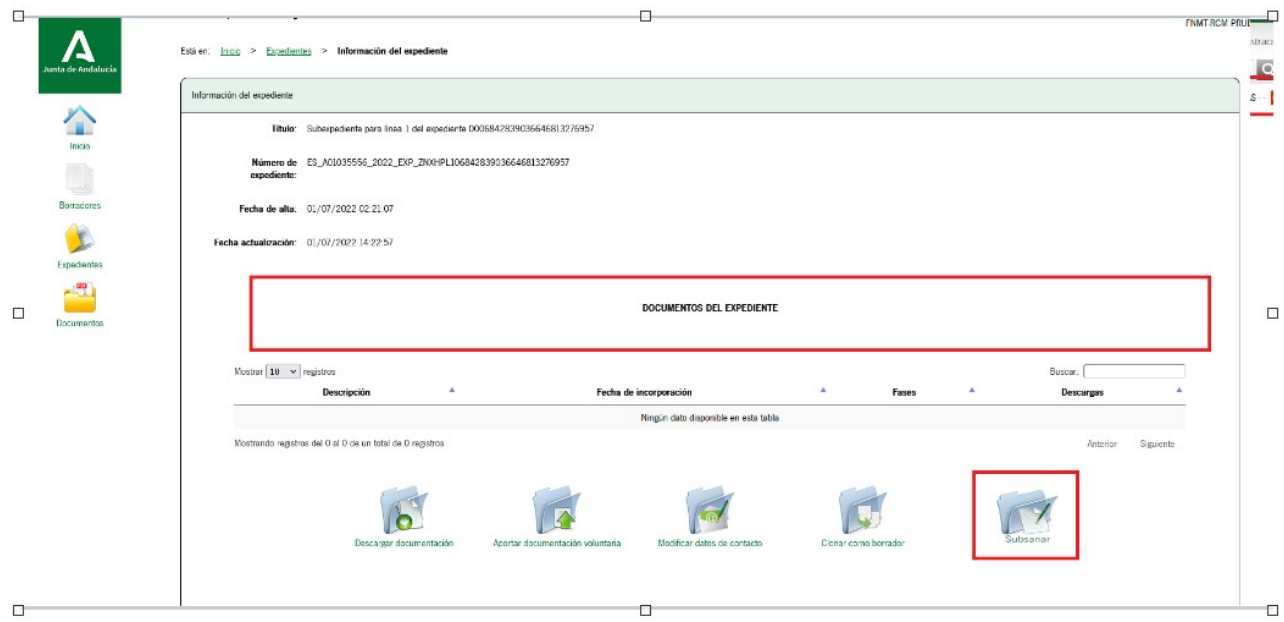